# Analysis of Variance

The ASTA team

## Contents

| 1                              | One                       | One way analysis of variance                                     |    |  |  |
|--------------------------------|---------------------------|------------------------------------------------------------------|----|--|--|
|                                | 1.1                       | Example                                                          | 1  |  |  |
|                                | 1.2                       | The ANOVA Model                                                  | 2  |  |  |
| <b>2</b>                       | Estimation of mean values |                                                                  |    |  |  |
|                                | 2.1                       | Estimates                                                        | 3  |  |  |
|                                | 2.2                       | Contrast coding                                                  | 3  |  |  |
|                                | 2.3                       | Example                                                          | 3  |  |  |
| 3 Overall test for effect      |                           | erall test for effect                                            | 4  |  |  |
|                                | 3.1                       | Graphical representation of models                               | 4  |  |  |
|                                | 3.2                       | Hypotheses and test statistic                                    | 5  |  |  |
|                                | 3.3                       | Interpretation of $F$ statistic - Variance between/within groups | 5  |  |  |
|                                | 3.4                       | Example                                                          | 6  |  |  |
| 4 Two way analysis of variance |                           | o way analysis of variance                                       | 7  |  |  |
|                                | 4.1                       | Additive effects                                                 | 7  |  |  |
|                                | 4.2                       | Dummy coding                                                     | 8  |  |  |
|                                | 4.3                       | Main effect model in ${f R}$                                     | 8  |  |  |
|                                | 4.4                       | Testing effect of supp                                           | 9  |  |  |
|                                | 4.5                       | Testing effect of dose                                           | 9  |  |  |
| 5                              | Interaction               |                                                                  | 10 |  |  |
|                                | 5.1                       | Example                                                          | 10 |  |  |
|                                | 5.2                       | Dummy coding                                                     | 11 |  |  |
|                                | 5.3                       | Example                                                          | 12 |  |  |
|                                | 5.4                       | Hierarchical principle                                           | 13 |  |  |

# 1 One way analysis of variance

## 1.1 Example

- The data set chickwts is available in R, and on the course webpage.

- 71 newly hatched chicks were randomly allocated into six groups, and each group was given a different feed supplement.
- Their weights in grams after six weeks are given along with feed types, i.e. we have a sample with corresponding measurements of 2 variables:
  - weight: a numeric variable giving the chick weight.
  - feed: a factor giving the feed type.
- Always start with some graphics:

```
library(mosaic)
gf_boxplot(weight ~ feed, data = chickwts)
```

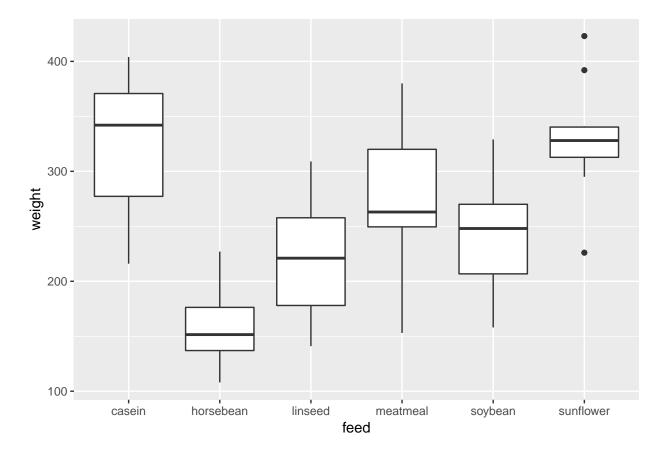

## 1.2 The ANOVA Model

- We measure the response y which in this case is weight.
- We want to study the effect of the factor x on y. In this case x = feed and divides the sample in g = 6 groups.
- The mean responses within the groups are denoted  $\mu_1, \mu_2, \ldots, \mu_g$ .
- We will assume that
  - $-y = \mu_x + \epsilon$ , when y is a response in group x
  - $-\epsilon$  are a sample from a population with mean zero and standard deviation  $\sigma$ .
  - The standard deviation for the population in each group is the same and equals  $\sigma$
  - The response variable, y, is normal distributed within each group.
- The ANOVA test is a *test of equal means* for the different groups.

## 2 Estimation of mean values

### 2.1 Estimates

- Least squares estimates for population means  $\hat{\mu}_x$  is given by the average of the response measurements in group x.
- For a given measured response y we let  $\hat{y}$  denote the model's prediction of y, i.e.

 $\widehat{y} = \widehat{\mu}_x$ 

if y is a response for an observation in group x.

• We use **mean** to find the mean, for each group:

```
mean(weight ~ feed, data = chickwts)
```

## casein horsebean linseed meatmeal soybean sunflower
## 323.5833 160.2000 218.7500 276.9091 246.4286 328.9167

- We can e.g. see that  $\hat{y} = 323.6$ , when feed=casein but  $\hat{y} = 160.2$ , when feed=horsebean.
- Is it a significant difference ?

## 2.2 Contrast coding

- In many cases there is a group corresponding to "no treatment" and we are interested in the effect of different treatments.
- In this example we only have different feeds, which are sorted in lexicographical order by R, so casein is the reference.
- We can specify the model via:
  - Intercept corresponding to the mean response for the reference (casein).
  - For each of the other groups we have a contrast, which measures the difference between the mean value for that group and the reference group.
- For a given contrast we can calculate standard error, t-score and p-value, and thereby investigate whether there is a difference between this group and the reference group.
- In Agresti this is referred to as using **dummy variables**.

#### 2.3 Example

```
model <- lm(weight ~ feed, data = chickwts)</pre>
summary(model)
##
## Call:
## lm(formula = weight ~ feed, data = chickwts)
##
## Residuals:
        Min
                        Median
                                      ЗQ
                                               Max
##
                   1Q
## -123.909 -34.413
                         1.571
                                  38.170 103.091
##
## Coefficients:
```

```
##
                 Estimate Std. Error t value Pr(>|t|)
                  323.583
                              15.834
                                      20.436 < 2e-16 ***
## (Intercept)
## feedhorsebean -163.383
                              23.485
                                       -6.957 2.07e-09 ***
                 -104.833
                              22.393
                                      -4.682 1.49e-05 ***
## feedlinseed
##
  feedmeatmeal
                  -46.674
                              22.896
                                       -2.039 0.045567 *
## feedsoybean
                  -77.155
                              21.578
                                       -3.576 0.000665 ***
## feedsunflower
                              22.393
                                       0.238 0.812495
                    5.333
##
  ___
## Signif. codes:
                   0 '***' 0.001 '**' 0.01 '*' 0.05 '.' 0.1 ' ' 1
##
## Residual standard error: 54.85 on 65 degrees of freedom
## Multiple R-squared: 0.5417, Adjusted R-squared: 0.5064
## F-statistic: 15.36 on 5 and 65 DF, p-value: 5.936e-10
```

- We get information about contrasts and their significance:
- Intercept corresponding to case in has weight different from zero  $(p < 2 \times 10^{-16})$  (of course, chickens grow a lot over 6 weeks)
- Weight difference between casein and horsebean is extremely significant  $(p=2 \times 10^{-9})$ .
- There is no significant weight difference between casein and sunflower (p=81%).

## **3** Overall test for effect

## 3.1 Graphical representation of models

- We have two alternative explanations of the data.
- Simple model with one parameter (mean): "The feed type doesn't matter. The weight is just random around a common mean value".
- Complex model with six parameters (means): "The feed type is important. For each feed type we get a different mean value and the weights are random around these values."

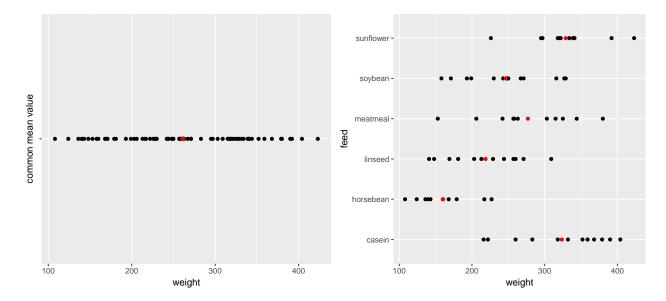

#### 3.2 Hypotheses and test statistic

• Is the complex model significantly better (i.e. is there any effect of the explanatory grouping variable)? We can write the corresponding hypotheses in two different ways

 $H_0: \mu_1 = \mu_2 = \cdots = \mu_q$  against  $H_a:$  At least 2 of the population means are different

- Alternatively
  - $H_0$ : All contrasts are equal to zero.  $H_a$ : At least one contrast is non-zero.
- We will (indirectly) use  $R^2$  to do the test. If it is large, the complex model has good predictive power compared to the simple model. To judge significance we use

$$F_{obs} = \frac{(n-g)R^2}{(g-1)(1-R^2)} = \frac{(TSS - SSE)/(g-1)}{SSE/(n-g)}.$$

- Large values of  $R^2$  implies large values of  $F_{obs}$ , which points to the alternative hypothesis.
- I.e. when we have calculated the observed value  $F_{obs}$ , then we have to find the probability that a new experiment would result in a larger value.
- TSS: error sum of squares if common mean. SSE: error sum of squares if different means.
- TSS-SSE: how much does error sum of squares increase if means are restricted to be equal.
- One can show that TSS-SSE is variation of group means around common mean variance between groups

### **3.3** Interpretation of F statistic - Variance between/within groups

- It can be shown that the numerator of  $F_{obs}$  is a measure of the variance between the groups, i.e. how much "boxes" vary around the total average (the red line).
- Likewise it can be shown the denominator of  $F_{obs}$  is a measure for the variance within groups, i.e. how "tall" the boxes in the boxplot are.

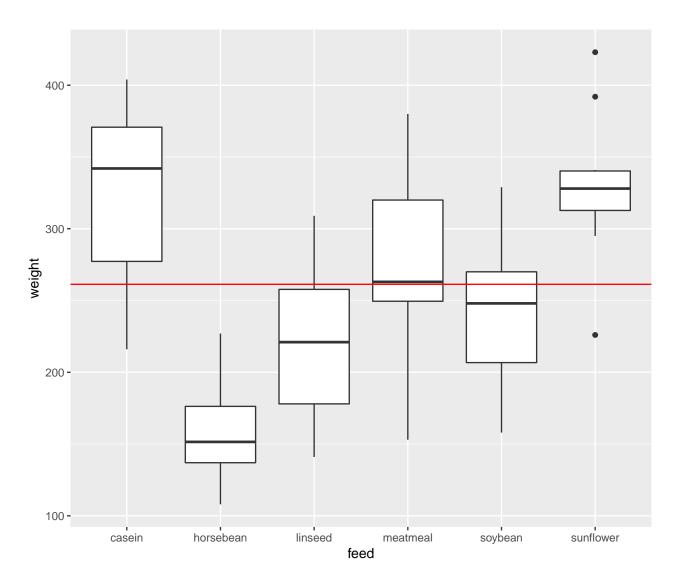

• The bigger deviations between the red line and the box means relative to the variation within boxes, the less we trust  $H_0$ . This is measured by the F-test statistic, which can be stated as

 $F_{obs} = \frac{\text{variance between groups}}{\text{variance within groups}}$ 

## 3.4 Example

model <- lm(weight ~ feed, data = chickwts)
summary(model)</pre>

##
## Call:
## lm(formula = weight ~ feed, data = chickwts)
##
## Residuals:
## Min 1Q Median 3Q Max

```
## -123.909 -34.413
                        1.571
                                38.170 103.091
##
## Coefficients:
##
                 Estimate Std. Error t value Pr(>|t|)
## (Intercept)
                  323.583
                              15.834 20.436
                                              < 2e-16 ***
## feedhorsebean -163.383
                              23.485
                                     -6.957 2.07e-09 ***
                 -104.833
## feedlinseed
                              22.393 -4.682 1.49e-05 ***
## feedmeatmeal
                  -46.674
                              22.896
                                     -2.039 0.045567 *
## feedsoybean
                  -77.155
                              21.578
                                      -3.576 0.000665 ***
## feedsunflower
                    5.333
                              22.393
                                       0.238 0.812495
## ---
## Signif. codes: 0 '***' 0.001 '**' 0.01 '*' 0.05 '.' 0.1 ' ' 1
##
## Residual standard error: 54.85 on 65 degrees of freedom
## Multiple R-squared: 0.5417, Adjusted R-squared: 0.5064
## F-statistic: 15.36 on 5 and 65 DF, p-value: 5.936e-10
```

• The last line gives us the value of  $F_{obs} = 15.36$  and the corresponding *p*-value  $(5.9 \times 10^{-10})$ . Clearly there is a significant difference between the types of feed.

## 4 Two way analysis of variance

## 4.1 Additive effects

- The data set ToothGrowth is available in  $\mathbf{R}$  and on the webpage. For more info about this data, use ?ToothGrowth.
- The data describes the tooth length in guinea pigs where some receive vitamin C treatment and others are given orange juice in different dosage.
- A total of 60 observations on 3 variables.
  - [,1] len The tooth length
  - [,2] supp The type of the supplement (OJ or VC)
  - [,3] dose The dosage (LO, ME, HI)
- We will study the response len with the predictors supp and dose.
- At first we look at the model with additive effects

 $- len = \mu + "effect of supp" + "effect of dose" + error$ 

- This is also called the main effects model since it does not contain interaction terms.
- The parameter μ corresponds to the Intercept and is the mean tooth length in the reference group (supp OJ, dose LO).
- The effect of supp is the difference in mean when changing from OJ to VC.
- The effect of dose is the difference in mean when changing from L0 to eitherME or HI.

#### 4.2 Dummy coding

- Let us introduce dummy variables:
  - $-s_C = 1$  if supp VC and zero otherwise.
  - $d_M = 1$  if dose is ME and zero otherwise.
  - $d_H = 1$  if dose is HI and zero otherwise.
- Then we state the model

length = 
$$\mu + \beta_1 s_C + \beta_2 d_M + \beta_3 d_H + \text{error.}$$

- Interpretation:
  - $\mu$  is the expected tooth length when supp is OJ and dose is LO ( $s_C = d_M = d_H = 0$ )).
  - $-\beta_1$  is the effect of supplement OJ to VC ( $s_C = 1$ ).
  - $-\beta_2$  is the effect of increasing dosage from LO to ME ( $d_M = 1$ ).
  - $-\beta_3$  is the effect of increasing dosage from LO to HI ( $d_H = 1$ ).
- As a two-way table:

|    | LO              | ME                        | HI                        |
|----|-----------------|---------------------------|---------------------------|
| OJ | $\mu$           | $\mu + \beta_2$           | $\mu + \beta_3$           |
| VC | $\mu + \beta_1$ | $\mu + \beta_1 + \beta_2$ | $\mu + \beta_1 + \beta_3$ |

### 4.3 Main effect model in R

• The main effects model is fitted by

```
MainEff <- lm(len ~ supp + dose, data = ToothGrowth)
summary(MainEff)</pre>
```

```
##
## Call:
## lm(formula = len ~ supp + dose, data = ToothGrowth)
##
## Residuals:
     Min
              1Q Median
##
                            ЗQ
                                  Max
## -7.085 -2.751 -0.800 2.446 9.650
##
## Coefficients:
##
               Estimate Std. Error t value Pr(>|t|)
                            0.9883 12.603 < 2e-16 ***
## (Intercept) 12.4550
## suppVC
                -3.7000
                            0.9883 -3.744 0.000429 ***
                                     7.543 4.38e-10 ***
## doseME
                 9.1300
                            1.2104
## doseHI
                15.4950
                            1.2104 12.802 < 2e-16 ***
## ---
## Signif. codes: 0 '***' 0.001 '**' 0.01 '*' 0.05 '.' 0.1 ' ' 1
##
## Residual standard error: 3.828 on 56 degrees of freedom
## Multiple R-squared: 0.7623, Adjusted R-squared: 0.7496
## F-statistic: 59.88 on 3 and 56 DF, p-value: < 2.2e-16
```

- The model has 4 parameters.
- The F test at the end compares with the (null) model with only one overall mean parameter.

#### 4.4 Testing effect of supp

• Alternative model without effect of supp:

```
doseEff <- lm(len ~ dose, data = ToothGrowth)</pre>
```

• We can compare  $R^2$  to see if doseEff (Model 1) is sufficient to explain the data compared to MainEff (Model 2). This is done by converting to *F*-statistic:

$$F_{obs} = \frac{(R_2^2 - R_1^2)/(df_1 - df_2)}{(1 - R_2^2)/df_2} = \frac{(SSE_1 - SSE_2)/(df_1 - df_2)}{(SSE_2)/df_2}$$

- $SSE_1 SSE_2$ : increase in error sum of square when using Model 1 instead of Model 2
- In  ${\bf R}$  the calculations are done using <code>anova</code>:

```
anova(doseEff, MainEff)
```

```
## Analysis of Variance Table
##
## Model 1: len ~ dose
## Model 2: len ~ supp + dose
              RSS Df Sum of Sq
##
    Res.Df
                                      F
                                           Pr(>F)
## 1
         57 1025.78
## 2
         56 820.43 1
                          205.35 14.017 0.0004293 ***
## ---
## Signif. codes: 0 '***' 0.001 '**' 0.01 '*' 0.05 '.' 0.1 ' ' 1
```

• p-value is 0.004 hence we reject that supp does not have an effect. Thus we prefer Model 2.

### 4.5 Testing effect of dose

• Alternative model without effect of dose:

```
suppEff <- lm(len ~ supp, data = ToothGrowth)
anova(suppEff, MainEff)</pre>
```

```
## Analysis of Variance Table
##
## Model 1: len ~ supp
## Model 2: len ~ supp + dose
##
    Res.Df
               RSS Df Sum of Sq
                                     F
                                          Pr(>F)
## 1
         58 3246.9
         56 820.4 2
                         2426.4 82.811 < 2.2e-16 ***
## 2
## ---
## Signif. codes: 0 '***' 0.001 '**' 0.01 '*' 0.05 '.' 0.1 ' ' 1
```

• *p*-value is  $\approx 0$  hence we reject that **dose** does not have an effect. Thus we prefer Model 2.

## 5 Interaction

## 5.1 Example

- We will extend the model by introducing an interaction between supp and dose.
- Interaction plot:

with(ToothGrowth, interaction.plot(dose, supp, len, col = 2:3))

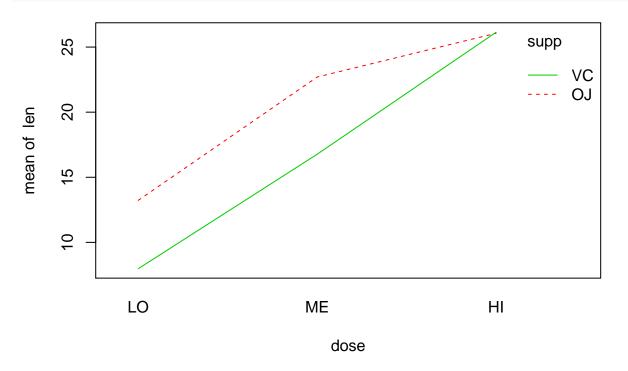

- For each of the supplement types we plot the average tooth length as a function of dosage.
- If the main effects model is correct then the difference between supplements is the same for all levels of dosage, i.e. the curves should be parallel except for noise.
- This does not seem to be the case.
- This is how the plot *should* look *if* the main effects model (no interaction) is correct:

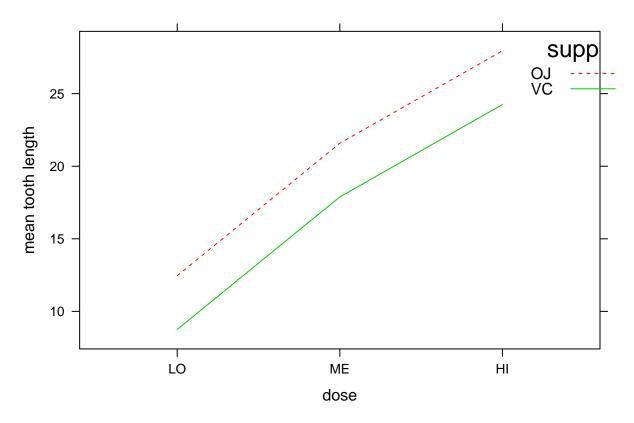

• Parallel lines mean that effect of supplement does not depend on dose !

#### 5.2 Dummy coding

• The extended model can be formulated as

$$\texttt{length} = \mu + \beta_1 s_C + \beta_2 d_M + \beta_3 d_H + \beta_4 s_C d_M + \beta_5 s_C d_H + \texttt{error}$$

- Interpretation:
  - $\mu$  is the expected tooth length for supp OJ and dose LO ( $s_C = d_M = d_H = 0$ ).
  - $-\beta_1$  is the effect of changing from supp OJ to VC, dose is LO ( $s_C = 1, d_M = d_H = 0$ ).
  - $-\beta_2$  is the effect of increasing dose from LO to ME, when supp is OJ ( $s_C = 0, d_M = 1$ ).
  - $\beta_3$  is the effect of increasing dose from LO to HI, when supp is OJ ( $s_C = 0, d_H = 1$ ).
  - $\beta_4$  is an additional effect of both changing from supp OJ to VC and increasing dose from LO to ME  $(s_C = 1, d_M = 1)$
  - $\beta_5$  is an additional effect of both changing from supp OJ to VC and increasing dose from LO to HI  $(s_C = 1, d_H = 1)$
- As a two-way table:

$$\begin{array}{cccc} LO & ME & HI\\ OJ & \mu & \mu + \beta_2 & \mu + \beta_3\\ VC & \mu + \beta_1 & \mu + \beta_1 + \beta_2 + \beta_4 & \mu + \beta_1 + \beta_3 + \beta_5 \end{array}$$

- Further examples:
  - effect of changing from supp OJ to VC if dose is LO is  $\mu + \beta_1 \mu = \beta_1$
  - effect of changing from supp OJ to VC if dose is ME is  $\mu + \beta_1 + \beta_2 + \beta_4 \mu \beta_2 = \beta_1 + \beta_4$
  - effect of changing from supp OJ to VC if dose is HI is  $\mu + \beta_1 + \beta_3 + \beta_5 \mu \beta_3 = \beta_1 + \beta_5$
  - if  $\beta_4=0$  and  $\beta_5=0$  the effect of changing from OJ to VC does not depend on <code>dose</code>

#### 5.3 Example

• We fit the interaction model by changing plus to multiply in the model expression from before:

Interaction <- lm(len ~ supp\*dose, data = ToothGrowth)</pre>

- Now we can think of an experiment with 6 groups corresponding to each combination of the predictors.
- Is added interaction significant ? we compare main effects model and more complex interaction model using anova:

anova(MainEff, Interaction)

```
## Analysis of Variance Table
##
## Model 1: len ~ supp + dose
## Model 2: len ~ supp * dose
## Res.Df RSS Df Sum of Sq F Pr(>F)
## 1 56 820.43
## 2 54 712.11 2 108.32 4.107 0.02186 *
## ---
## Signif. codes: 0 '***' 0.001 '**' 0.01 '*' 0.05 '.' 0.1 ' ' 1
```

• With a p-value of 2.1860269% there is a significant interaction supp:dose, i.e. the lack of parallel curves in the interaction plot is significant.

summary(Interaction)

```
##
## Call:
## lm(formula = len ~ supp * dose, data = ToothGrowth)
##
## Residuals:
##
      Min
              1Q Median
                            30
                                  Max
##
   -8.20 -2.72 -0.27
                          2.65
                                 8.27
##
## Coefficients:
                 Estimate Std. Error t value Pr(>|t|)
##
                   13.230
                               1.148 11.521 3.60e-16 ***
## (Intercept)
## suppVC
                   -5.250
                               1.624 -3.233 0.00209 **
## doseME
                    9.470
                               1.624
                                       5.831 3.18e-07 ***
## doseHI
                   12.830
                               1.624
                                       7.900 1.43e-10 ***
                   -0.680
                               2.297
                                      -0.296
                                             0.76831
## suppVC:doseME
## suppVC:doseHI
                    5.330
                               2.297
                                        2.321 0.02411 *
## ---
                  0 '***' 0.001 '**' 0.01 '*' 0.05 '.' 0.1 ' ' 1
## Signif. codes:
##
## Residual standard error: 3.631 on 54 degrees of freedom
## Multiple R-squared: 0.7937, Adjusted R-squared: 0.7746
## F-statistic: 41.56 on 5 and 54 DF, p-value: < 2.2e-16
```

• Note the negative effect of changing from OJ to VC when dose is low is cancelled by the positive interaction parameter  $\beta_5$ =suppVC:doseHI) meaning almost no difference between OJ and VC when dose is high (compare with interaction plot)

## 5.4 Hierarchical principle

- In presence of interaction effect it does not make sense to make tests for absence of main effects ! Indeed each factor has an effect that just happens to vary depending on the other factor
- Hence start by investigating whether there is an interaction effect
- If yes: no further tests !
- If no: you may test main effects if relevant for your study